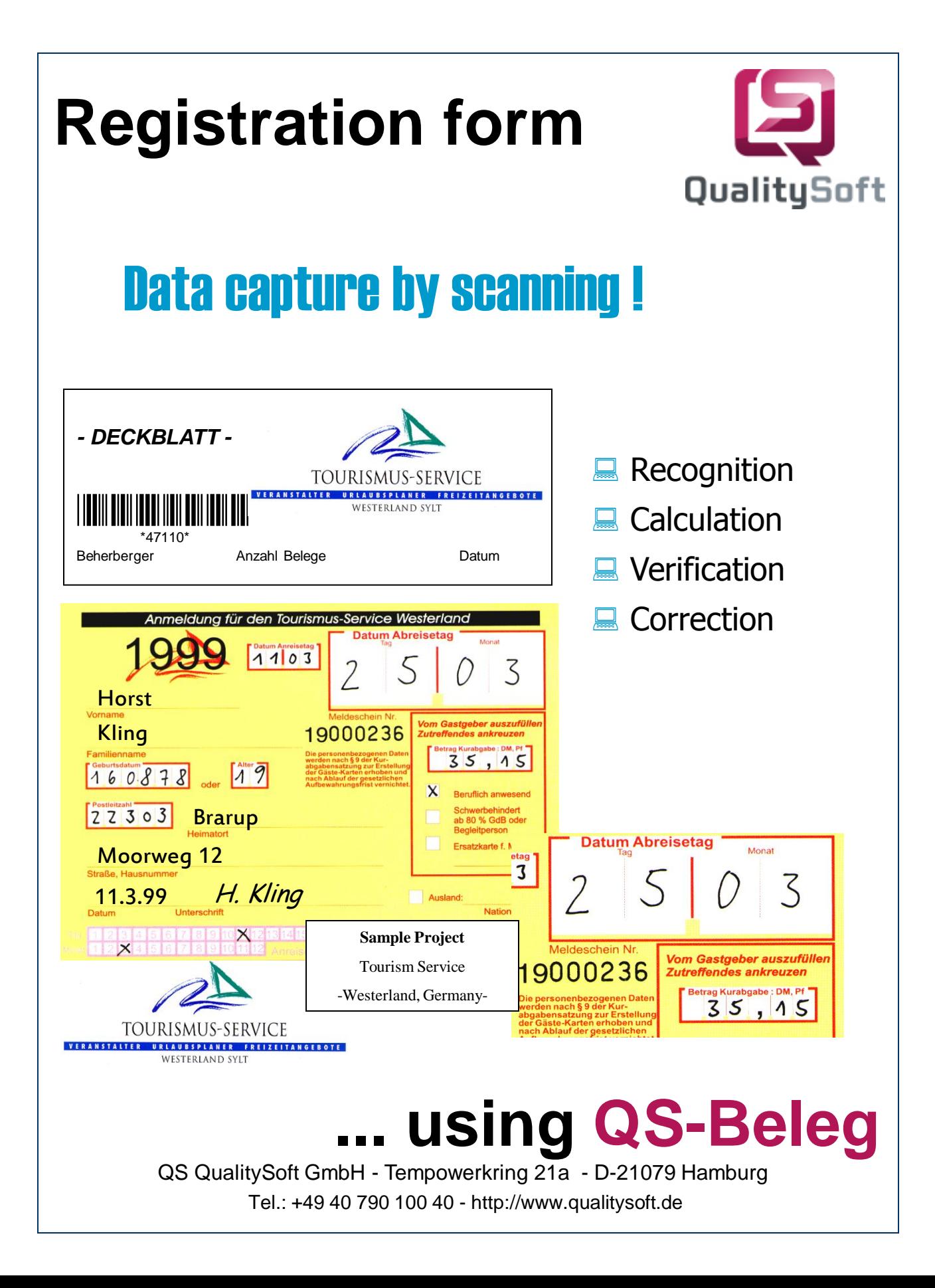

# **Project**

#### **Customer**

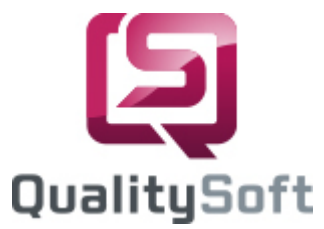

We are the Westerland Tourism Service. We help you to spend an unforgettable time with us in Westerland, no matter whether you are on a holiday, conference or event. For further information please contact us at:

**Tourismus-Service Westerland**, Strandstr. 33, 25980 Westerland/Sylt, Germany Tel: +49 - 4651/998-0, Fax +49 - 4651/998-234, Internet: [http://www.westerland.de](http://www.westerland.de/)

# $\blacksquare$  Task

At the Tourist Service Westerland/Sylt the capture of registration forms and invoices is made easier. The form "Registration form" is filled in by guests upon check in. A group of forms is then assigned an invoice number and the host gets a receipt confirming form submission. A copy of this receipt is attached to the corresponding forms.

Each year about 300,000 forms are read and recognized.

## **Form Design**

The previous form was altered to optimize the results of the automatic form interpretation. The most important characteristics are introduction of blind color (red) as well as clear separating of OCR fields. The similarly designed forms can easily be recognized: forms with copy for hand-printed entries; forms completed using pin printers and forms for laser printers.

## **Adaptation of onScreen Correction**

We created a recognition mask using the **QS-Beleg** Editor adapted to the data on the form. During correction, the data is displayed together with the corresponding section of the form (onScreen correction). The data must be checked for completeness and errors.

Processing is done based on invoices. Verification/correction can be done on several work places simultaneously. Taxes are calculated based on legal regulations and parameters and is compared to the read value.

## **Nerification**

Several logical verifications were set up to maintain low post-processing time. All fields that violate the verifications are color coded. This makes it easy to identify whether corrections are necessary.

#### Export

The data is sorted and is available for post-processing calculation.

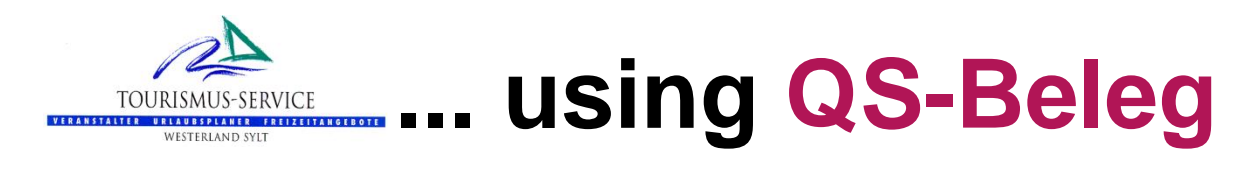

QS QualitySoft GmbH - Tempowerkring 21a - D-21079 Hamburg Tel.: +49 40 790 100 40 - http://www.qualitysoft.de